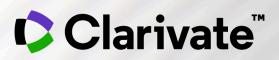

## **Epidemiology Overview**

Quick Start Guide

April 2022

#### What is Epidemiology Product?

Epidemiology is part of a suite of Clarivate DRG applications within the Company & Drug Insights Platform. It provides complete disease landscape and sizing for global markets with real world data.

Highlights include:

- ✓ 20-year, annualized patient-level forecasts that use transparent and validated bottom-up methods
- ✓ Over 200 diseases & topics covered for up to 45 countries (171 countries via extrapolation)
- ✓ 20-year, annualized patient-level forecasts that use transparent and validated bottom-up methods with riskbased trending analysis
- ✓ Interactive global dashboards with heat maps, patient flow diagrams and Epidemiology Data Slicer tool for select indications
- ✓ Real time access to epidemiology experts

#### **Clarivate DRG Platform Login**

To login to the DRG Clarivate platform, click on - <u>https://authentication.decisionresourcesgroup.com/login/Solutions</u>

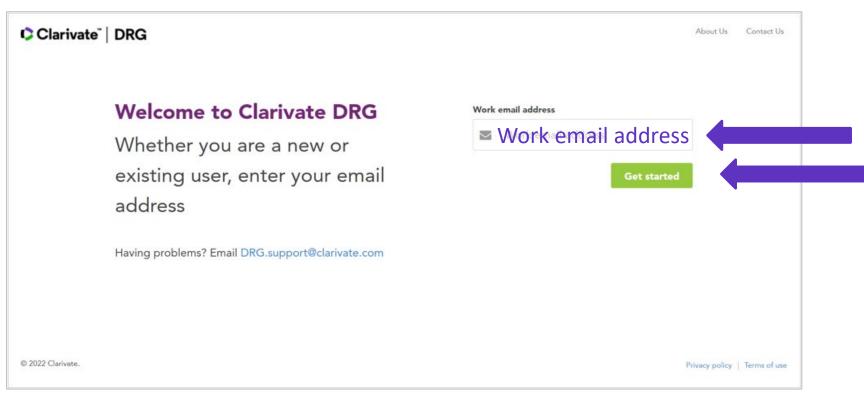

\*You may be asked for a password if your company is not integrated with the DRG platform

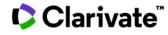

#### **Get started using Epidemiology**

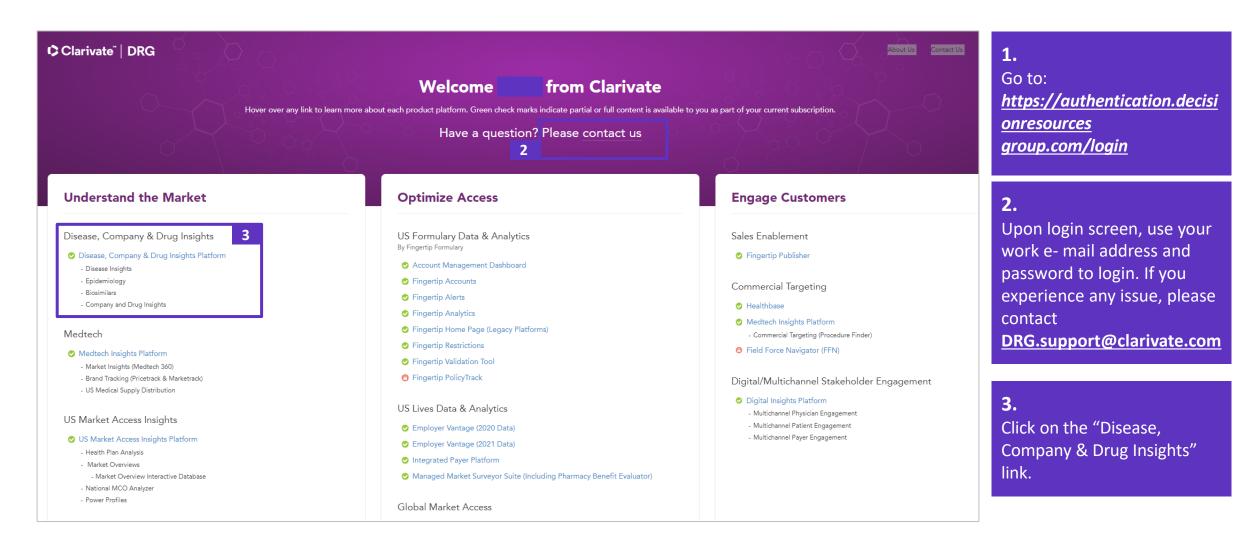

Clarivate

## **Epidemiology Landing Page**

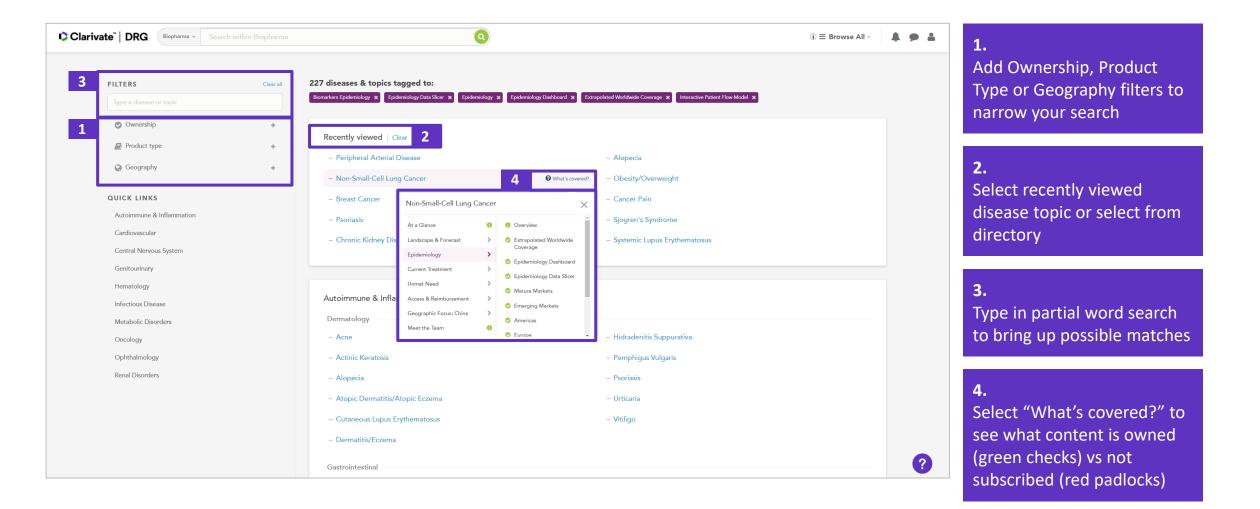

#### **Epidemiology Report**

| Home / Diseases /<br>Non-Small-Cell Lung (<br>At a Glance Landscape & Forecast +                                                                                                    | Cancer A Notifications Off<br>Epidemiology • Current Treatment • Unmet Need • Access & Reimbursement • Geographic Focus: China • Meet The Team                                                                                                    |                                                                                                    | <b>1.</b><br>Select Table of contents<br>sections or enter word<br>search term in search field                                                                             |
|----------------------------------------------------------------------------------------------------|----------------------------------------------------------------------------------------------------|----------------------------------------------------------------------------------------------------|----------------------------------------------------------------------------------------------------|
| Table of contents     Expand all       Search within Content     Image: Content image: Content imag | Introduction  DISPLAY IN 4 IN 0 0 Clast updated 1 April 2019 Key Findings • The number of incident cases of <u>NSCLC</u> in the countries under study will remain relatively stable over the 20-year forecast period. • Of the countries considered in this analysis, Japan has the highest incidence of <u>NSCLC</u> : 80 per 100,000 per year.                                                                                                    | Downloads<br>MAIN CONTENT<br>Mature Markets<br>Full Report<br>All 134 Populations (Full Details)<br>Attachment<br>All 134 Populations (Geographic<br>Summary)<br>Attachment | locate topic of interest.<br>Word matches will be<br>highlighted in yellow. Select<br>country/region of interest<br>from Table of contents to<br>view corresponding report |
| <ul> <li>Emerging Markets</li> <li>Americas</li> <li>Europe</li> <li>Middle East &amp; Africa</li> <li>Asia-Pacific</li> </ul>                                                                                                    | <ul> <li>In the United States and Europe, <u>EGER</u> mutations are present in 19% of newly diagnosed cases of adenocarcinoma <u>NSCLC</u>. The rarer <u>ALK</u> translocations are present in approximately 6% of new cases of adenocarcinoma <u>NSCLC</u>. In Japan, these percentages are 48% and 5%, respectively.</li> <li>Of all incident cases of <u>NSCLC</u> in the countries under study, 44% are diagnosed as metastatic at diagnosis. Low-dose <u>CT</u> screening in the United States will drive a more-favorable stage distribution in this country over the forecast period.</li> <li>The average age of all incident cases of <u>NSCLC</u> in the countries under study is 71.</li> </ul> | ADDITIONAL FILES Mature Markets Table of Contents Meet the Team                                                                                                    | <b>2.</b><br>Reports can be downloade<br>by selecting the reports of<br>interest. The accompanying                                                                         |
| BMS Epidemiology Support                                                                                                    | Overview Incidence of Non-Small-Cell Lung Cancer per Year per 100,000 People of All Ages in 2019 and 2039 The incidence of <u>NSCLC</u> varies slightly between the countries under study, from 52 per 100,000 per year in Spain to 80 per 100,000 per year in Japan in 2019.                                                                                                    | Atul Sharma, M.P.H.<br>Associate Epidemiologist<br>Ask the Expert View Bio                                                                                                  | PowerPoint diagrams and<br>Excel tables can be<br>downloaded as separate<br>documents                                                                                      |

## **Epidemiology Dashboard**

1

| Clarivate"   DRG                                                                        | arma - Search within Biopharma Q                                                                                                    | 1.                                                                                      |
|-----------------------------------------------------------------------------------------|----------------------------------------------------------------------------------------------------|-----------------------------------------------------------------------------------------|
| Home / Diseases /<br>Non-Small-Cell Lung<br>At a Glance Landscape & Forecas             |                                                                                                    | Epidemiology dashboard<br>comes with all access<br>subscription to 45 countries         |
| Table of contents     Expand all       Search within Content     Q       ①     Overview | Introduction       DISPLAY I MO IO II       Downloads         © Last updated 1 October 2020       Main Content       Main Content         The epidemiology dashboard allows users to view epidemiological forecasts for 45 countries all in one place displayed in the following formats:       Image: Content of the epidemiology Dashboard Allows users to view epidemiology Dashboard Allows users to view epidemiology Dashboard                                                                                                    | <b>2.</b><br>Dashboard can be                                                           |
|                                                                                         | The epidemiology dashboard allows users to view epidemiological forecasts for 45 countries all in one place, displayed in the following formats: <ul> <li>A heat map view of the number of cases in each country or the corresponding incidence or prevalence estimate.</li> <li>A customizable bar chart of cases or a bubble plot demonstrating the association of the disease with GDP per capita.</li> <li>A patient flow diagram with options to display data for certain countries or regions and forecast years.</li> </ul>               | downloaded in Excel format.<br>The dashboard has 4 views:<br>Patient Flow, Tabular, Map |
| <ul> <li>Mature Markets</li> <li>Emerging Markets</li> <li>Americas</li> </ul>          | The dashboard allows users to export the diagram or chart as an image file that can easily be incorporated into internal or investor/shareholder material.  Nishant Kumar, M.P.H. Senior Epidemiologist The epidemiology dashboard is available as an Excel file in the Downloads section at the top right of this page. It is available only to clients with subscriptions to all 45 countries covered by DRG Epidemiology. For subscription and entitlement queries or requests for customized versions of the epidemiology dashboard, such as | and Graph                                                                               |
| <ul> <li>Europe</li> <li>Middle East &amp; Africa</li> </ul>                            | including additional countries or patient populations, please contact DRG.support@clarivate.com. Please note that you may need to update your version of Microsoft Excel to access all of the functionality in this dashboard. View all Experts                                                                                                    |                                                                                         |
| <ul> <li>Asia-Pacific</li> <li>BMS Epidemiology Support</li> </ul>                      | 2<br>Non-Small-Cell Lung Cancer Epidemiology Dashboard<br>Excel 28.18 MB Customize Your Insights<br>Our ana O Live support ?                                                                                                    |                                                                                         |

#### **Epidemiology Dashboard – Patient Flow**

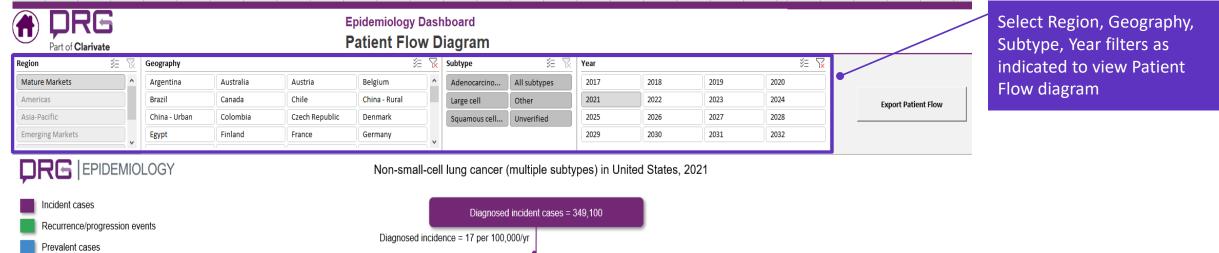

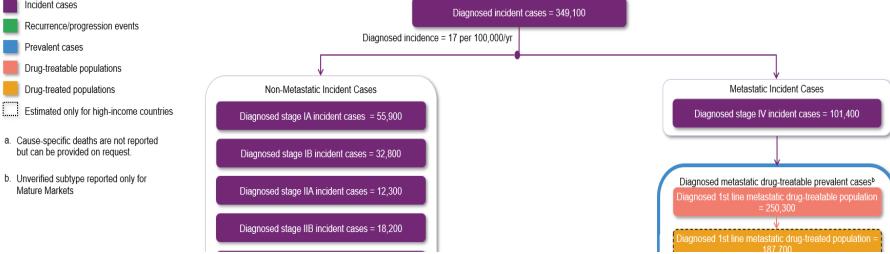

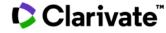

#### **Epidemiology Dashboard – Tabular View**

Clarivate<sup>®</sup>

| Part of Clarivate                                                                                                    |                                                                                                    |                                       |                                                                                    | Epidem<br>Tabul                                                           |                                                                           |                                                                           | oard                                                                      |                                                                                    |                                                                                     |                                                                           |                                                                           |                                                                           |                                                                                              |                                                                           |                                                                           |                                                                                    |                                                                                    |                                                                           | <br>2 | Select Region, Geography,<br>Subtype, Measurement, |
|----------------------------------------------------------------------------------------------------|----------------------------------------------------------------------------------------------------|---------------------------------------|------------------------------------------------------------------------------------|---------------------------------------------------------------------------|---------------------------------------------------------------------------|---------------------------------------------------------------------------|---------------------------------------------------------------------------|------------------------------------------------------------------------------------|-------------------------------------------------------------------------------------|---------------------------------------------------------------------------|---------------------------------------------------------------------------|---------------------------------------------------------------------------|----------------------------------------------------------------------------------------------|---------------------------------------------------------------------------|---------------------------------------------------------------------------|------------------------------------------------------------------------------------|------------------------------------------------------------------------------------|---------------------------------------------------------------------------|-------|----------------------------------------------------|
|                                                                                                    |                                                                                                    | Non-smal                              | I-cell lung can                                                                    | cer cas                                                                   | es (Mu                                                                    | ultiple                                                                   | Subtyp                                                                    | bes) by                                                                            | Count                                                                               | ry, Yea                                                                   | ar and                                                                    | Popula                                                                    | ation                                                                                        |                                                                           |                                                                           |                                                                                    |                                                                                    |                                                                           |       | Population filters as                              |
| Region 🏼 🎉 🎖                                                                                                    | Geography                                                                                                    |                                       | ί.                                                                                 | Subtype                                                                   | 2                                                                         | žΞ                                                                        | Me                                                                        | asurement                                                                          |                                                                                     | XE N                                                                      | 🔬 Popul                                                                   | ation                                                                     |                                                                                              |                                                                           |                                                                           |                                                                                    | 3                                                                                  | i i                                                                       |       | indicated to view historical                       |
| Americas                                                                                                    | United States                                                                                                    | France                                | Germany                                                                            | ^ Adend                                                                   | ocarcinoma                                                                |                                                                           | Bu                                                                        | rden-of-illn                                                                       | ess                                                                                 |                                                                           | Diag                                                                      | gnosed stag                                                               | B-II drug                                                                                    | treated pop                                                               | ulation                                                                   |                                                                                    |                                                                                    |                                                                           |       |                                                    |
| Asia-Pacific                                                                                                    | Italy                                                                                                    | Spain                                 | United Kingdom                                                                     | All sul                                                                   | otypes                                                                    |                                                                           | Dr                                                                        | ug-treatable                                                                       | e population                                                                        | ı                                                                         | Diag                                                                      | nosed 1st li                                                              | ne metasta                                                                                   | tic drug-trea                                                             | table popula                                                              | ition                                                                              |                                                                                    |                                                                           |       | current and forecast cases                         |
| Emerging Markets                                                                                                    | Argentina                                                                                                    | Australia                             | Austria                                                                            | Large                                                                     | cell                                                                      |                                                                           | Dr                                                                        | -<br>ug-treated F                                                                  | Population                                                                          |                                                                           | Diag                                                                      | nosed 1st li                                                              | ne metasta                                                                                   | tic drug-trea                                                             | ited population                                                           | on                                                                                 |                                                                                    |                                                                           |       |                                                    |
| Europe                                                                                                    | Belgium                                                                                                    | Brazil                                | Canada                                                                             | Other                                                                     |                                                                           |                                                                           |                                                                           | cident popu                                                                        |                                                                                     |                                                                           |                                                                           |                                                                           |                                                                                              | -                                                                         | -treated pop                                                              |                                                                                    |                                                                                    |                                                                           |       | per population                                     |
|                                                                                                    |                                                                                                    | China - Rural                         |                                                                                    |                                                                           | nous cell ca                                                              |                                                                           |                                                                           |                                                                                    |                                                                                     |                                                                           |                                                                           |                                                                           |                                                                                              |                                                                           |                                                                           |                                                                                    |                                                                                    |                                                                           |       |                                                    |
| Mature Markets                                                                                                    | Chile                                                                                                    |                                       | China - Urban                                                                      |                                                                           |                                                                           | rcinoma                                                                   |                                                                           | evalent pop                                                                        |                                                                                     |                                                                           |                                                                           |                                                                           |                                                                                              | -                                                                         | atable popula                                                             |                                                                                    |                                                                                    |                                                                           |       |                                                    |
| Middle East Africa                                                                                                    | Colombia                                                                                                    | Czech Republic                        | Denmark                                                                            | Unver                                                                     | ified                                                                     |                                                                           | Re                                                                        | current pop                                                                        | ulation                                                                             |                                                                           | Diag                                                                      | nosed 2nd l                                                               | ne metast                                                                                    | atic drug-tre                                                             | ated populat                                                              | ion                                                                                |                                                                                    |                                                                           |       |                                                    |
|                                                                                                    | Egypt                                                                                                    | Finland                               | Greece                                                                             |                                                                           |                                                                           |                                                                           | St                                                                        | age at diagn                                                                       | osis                                                                                |                                                                           | Diag                                                                      | nosed 2nd l                                                               | ne metast                                                                                    | atic non-dru                                                              | g-treated pop                                                             | pulation                                                                           |                                                                                    |                                                                           |       |                                                    |
|                                                                                                    | Hong Kong                                                                                                    | India - Rural                         | India - Urban                                                                      |                                                                           |                                                                           |                                                                           |                                                                           |                                                                                    |                                                                                     |                                                                           | Diag                                                                      | nosed 3rd li                                                              | ne metasta                                                                                   | tic drug-tre                                                              | atable popula                                                             | ation                                                                              |                                                                                    |                                                                           |       |                                                    |
|                                                                                                    | Indonasia                                                                                                    | lanan                                 | Malauria                                                                           | ~                                                                         |                                                                           |                                                                           |                                                                           |                                                                                    |                                                                                     |                                                                           | Diag                                                                      | nocod Ord li                                                              |                                                                                              | tio deue teo                                                              | tod nonulati                                                              | ion                                                                                |                                                                                    | - v                                                                       |       |                                                    |
|                                                                                                    |                                                                                                    |                                       |                                                                                    |                                                                           |                                                                           |                                                                           |                                                                           |                                                                                    |                                                                                     |                                                                           |                                                                           |                                                                           |                                                                                              |                                                                           |                                                                           |                                                                                    |                                                                                    |                                                                           |       |                                                    |
|                                                                                                    |                                                                                                    |                                       | 2017                                                                               | 2018                                                                      | 2019                                                                      | 2020                                                                      | 2021                                                                      | 2022                                                                               | 2023                                                                                | 2024                                                                      | 2025                                                                      | 2026                                                                      | 2027                                                                                         | 2028                                                                      | 2029                                                                      | 2030                                                                               | 2031                                                                               | 2032                                                                      |       |                                                    |
| Argentina                                                                                                    |                                                                                                    |                                       |                                                                                    |                                                                           |                                                                           |                                                                           |                                                                           |                                                                                    |                                                                                     |                                                                           |                                                                           |                                                                           |                                                                                              |                                                                           |                                                                           |                                                                                    |                                                                                    |                                                                           |       |                                                    |
| Drug-treatable population                                                                                                    |                                                                                                    |                                       |                                                                                    |                                                                           |                                                                           |                                                                           |                                                                           |                                                                                    |                                                                                     |                                                                           |                                                                           |                                                                           |                                                                                              |                                                                           |                                                                           |                                                                                    |                                                                                    |                                                                           |       |                                                    |
| Diagnosed 1st line metasta                                                                                                    | tic drug-treatable non                                                                                                    | lation                                | 18 876                                                                             | 19 119                                                                    | 19 3/16                                                                   | 19 555                                                                    | 19.832                                                                    | 20 101                                                                             | 20.362                                                                              | 20 613                                                                    | 20.852                                                                    | 21 154                                                                    |                                                                                              | 21 744                                                                    | 22.070                                                                    | 22 290                                                                             | 22 772                                                                             | 22 152                                                                    |       |                                                    |
| Diagnosed 1st line metasta<br>Diagnosed 2nd line metasta                                                                                                    |                                                                                                    |                                       | 18,876                                                                             | 19,119                                                                    | 19,346<br>1.078                                                           | 19,555<br>1.086                                                           | 19,832                                                                    | 20,101                                                                             | 20,362                                                                              | 20,613                                                                    | 20,852                                                                    | 21,154                                                                    | 21,452                                                                                       | 21,744                                                                    | 22,070                                                                    | 22,390                                                                             | 22,772                                                                             | 23,153                                                                    |       |                                                    |
| Diagnosed 2nd line metast                                                                                                    | atic drug-treatable pop                                                                                                    | ulation                               | 1,055                                                                              | 1,067                                                                     | 1,078                                                                     | 1,086                                                                     | 1,101                                                                     | 1,115                                                                              | 1,127                                                                               | 1,139                                                                     | 1,149                                                                     | 1,165                                                                     | 21,452<br>1,180                                                                              | 1,194                                                                     | 1,210                                                                     | 1,225                                                                              | 1,245                                                                              | 1,264                                                                     |       |                                                    |
| Diagnosed 2nd line metast<br>Diagnosed 3rd line metasta                                                                                                    | atic drug-treatable pop<br>atic drug-treatable pop                                                                                                    | ulation                               |                                                                                    |                                                                           |                                                                           |                                                                           |                                                                           |                                                                                    |                                                                                     |                                                                           |                                                                           |                                                                           | 21,452                                                                                       |                                                                           |                                                                           |                                                                                    |                                                                                    |                                                                           |       |                                                    |
| Diagnosed 2nd line metast                                                                                                    | atic drug-treatable pop<br>atic drug-treatable pop<br>treatable population                                                                                                    | ulation                               | 1,055<br>1,055                                                                     | 1,067<br>1,067                                                            | 1,078<br>1,078                                                            | 1,086<br>1,086                                                            | 1,101<br>1,101                                                            | 1,115<br>1,115                                                                     | 1,127<br>1,127                                                                      | 1,139<br>1,139                                                            | 1,149<br>1,149                                                            | 1,165<br>1,165                                                            | 21,452<br>1,180<br>1,180                                                                     | 1,194<br>1,194                                                            | 1,210<br>1,210                                                            | 1,225<br>1,225                                                                     | 1,245<br>1,245                                                                     | 1,264<br>1,264                                                            |       |                                                    |
| Diagnosed 2nd line metast<br>Diagnosed 3rd line metasta<br>Diagnosed stage IB-II drug-                                                                                                    | atic drug-treatable pop<br>atic drug-treatable pop<br>treatable population                                                                                                    | ulation                               | 1,055<br>1,055<br>2,530                                                            | 1,067<br>1,067<br>2,593                                                   | 1,078<br>1,078<br>2,654                                                   | 1,086<br>1,086<br>2,711                                                   | 1,101<br>1,101<br>2,781                                                   | 1,115<br>1,115<br>2,851                                                            | 1,127<br>1,127<br>2,919                                                             | 1,139<br>1,139<br>2,987                                                   | 1,149<br>1,149<br>3,052                                                   | 1,165<br>1,165<br>3,129                                                   | 21,452<br>1,180<br>1,180<br>3,209                                                            | 1,194<br>1,194<br>3,287                                                   | 1,210<br>1,210<br>3,372                                                   | 1,225<br>1,225<br>3,457                                                            | 1,245<br>1,245<br>3,552                                                            | 1,264<br>1,264<br>3,651                                                   |       |                                                    |
| Diagnosed 2nd line metast<br>Diagnosed 3rd line metasta<br>Diagnosed stage IB-II drug-<br>Diagnosed stage III drug-tre                                                                                                    | atic drug-treatable pop<br>atic drug-treatable pop<br>treatable population<br>eatable population                                                                                                    | ulation                               | 1,055<br>1,055<br>2,530                                                            | 1,067<br>1,067<br>2,593                                                   | 1,078<br>1,078<br>2,654                                                   | 1,086<br>1,086<br>2,711                                                   | 1,101<br>1,101<br>2,781                                                   | 1,115<br>1,115<br>2,851                                                            | 1,127<br>1,127<br>2,919                                                             | 1,139<br>1,139<br>2,987                                                   | 1,149<br>1,149<br>3,052                                                   | 1,165<br>1,165<br>3,129                                                   | 21,452<br>1,180<br>1,180<br>3,209                                                            | 1,194<br>1,194<br>3,287                                                   | 1,210<br>1,210<br>3,372                                                   | 1,225<br>1,225<br>3,457                                                            | 1,245<br>1,245<br>3,552                                                            | 1,264<br>1,264<br>3,651                                                   |       |                                                    |
| Diagnosed 2nd line metast<br>Diagnosed 3rd line metasta<br>Diagnosed stage IB-II drug-<br>Diagnosed stage III drug-tre<br>- Drug-treated Population                                                                                                    | atic drug-treatable pop<br>atic drug-treatable pop<br>treatable population<br>eatable population<br>-treated population                                                                                                    | ulation<br>ulation                    | 1,055<br>1,055<br>2,530<br>5,489                                                   | 1,067<br>1,067<br>2,593<br>5,581                                          | 1,078<br>1,078<br>2,654<br>5,669                                          | 1,086<br>1,086<br>2,711<br>5,748                                          | 1,101<br>1,101<br>2,781<br>5,850                                          | 1,115<br>1,115<br>2,851<br>5,948                                                   | 1,127<br>1,127<br>2,919<br>6,044                                                    | 1,139<br>1,139<br>2,987<br>6,138                                          | 1,149<br>1,149<br>3,052<br>6,227                                          | 1,165<br>1,165<br>3,129<br>6,336                                          | 21,452<br>1,180<br>1,180<br>3,209<br>6,441                                                   | 1,194<br>1,194<br>3,287<br>6,545                                          | 1,210<br>1,210<br>3,372<br>6,660                                          | 1,225<br>1,225<br>3,457<br>6,776                                                   | 1,245<br>1,245<br>3,552<br>6,911                                                   | 1,264<br>1,264<br>3,651<br>7,047                                          |       |                                                    |
| Diagnosed 2nd line metast.<br>Diagnosed 3rd line metasta<br>Diagnosed stage IB-II drug-<br>Diagnosed stage III drug-tre<br><b>- Drug-treated Population</b><br>Diagnosed stage IB-II drug-                                                                                                    | atic drug-treatable pop<br>atic drug-treatable population<br>eatable population<br>eatable population<br>-treated population<br>atic drug-treated popula                                                                                                    | ulation<br>ulation                    | 1,055<br>1,055<br>2,530<br>5,489<br>135                                            | 1,067<br>1,067<br>2,593<br>5,581<br>138                                   | 1,078<br>1,078<br>2,654<br>5,669<br>141                                   | 1,086<br>1,086<br>2,711<br>5,748<br>143                                   | 1,101<br>1,101<br>2,781<br>5,850<br>147                                   | 1,115<br>1,115<br>2,851<br>5,948<br>150                                            | 1,127<br>1,127<br>2,919<br>6,044<br>154                                             | 1,139<br>1,139<br>2,987<br>6,138<br>157                                   | 1,149<br>1,149<br>3,052<br>6,227<br>160                                   | 1,165<br>1,165<br>3,129<br>6,336<br>164                                   | 21,452<br>1,180<br>1,180<br>3,209<br>6,441<br>168                                            | 1,194<br>1,194<br>3,287<br>6,545<br>171                                   | 1,210<br>1,210<br>3,372<br>6,660<br>176                                   | 1,225<br>1,225<br>3,457<br>6,776<br>180                                            | 1,245<br>1,245<br>3,552<br>6,911<br>184                                            | 1,264<br>1,264<br>3,651<br>7,047<br>189                                   |       |                                                    |
| Diagnosed 2nd line metast.<br>Diagnosed 3rd line metast.<br>Diagnosed stage IB-II drug-<br>Diagnosed stage IB-II drug-<br>Drug-treated Population<br>Diagnosed stage IB-II drug-<br>Diagnosed 1st line metasta<br>Diagnosed 2nd line metasta                                                                                       | atic drug-treatable pop<br>atic drug-treatable population<br>eatable population<br>eatable population<br>-treated population<br>atic drug-treated popula<br>atic drug-treated populatic drug-treated population                                                                            | ulation<br>ulation<br>ation<br>lation | 1,055<br>1,055<br>2,530<br>5,489<br>135<br>1,055<br>1,055<br>1,055                 | 1,067<br>1,067<br>2,593<br>5,581<br>138<br>1,067<br>1,067<br>1,067        | 1,078<br>1,078<br>2,654<br>5,669<br>141<br>1,078<br>1,078<br>1,078        | 1,086<br>1,086<br>2,711<br>5,748<br>143<br>1,086                          | 1,101<br>1,101<br>2,781<br>5,850<br>147<br>1,101<br>1,101<br>1,101        | 1,115<br>1,115<br>2,851<br>5,948<br>150<br>1,115<br>1,115<br>1,115                 | 1,127<br>1,127<br>2,919<br>6,044<br>154<br>1,127<br>1,127<br>1,127                  | 1,139<br>1,139<br>2,987<br>6,138<br>157<br>1,139<br>1,139<br>1,139        | 1,149<br>1,149<br>3,052<br>6,227<br>160<br>1,149<br>1,149<br>1,149        | 1,165<br>1,165<br>3,129<br>6,336<br>164<br>1,165<br>1,165<br>1,165        | 21,452<br>1,180<br>1,180<br>3,209<br>6,441<br>168<br>1,180<br>1,180<br>1,180                 | 1,194<br>1,194<br>3,287<br>6,545<br>171<br>1,194<br>1,194<br>1,194        | 1,210<br>1,210<br>3,372<br>6,660<br>176<br>1,210<br>1,210<br>1,210        | 1,225<br>1,225<br>3,457<br>6,776<br>180<br>1,225<br>1,225<br>1,225                 | 1,245<br>1,245<br>3,552<br>6,911<br>184<br>1,245<br>1,245<br>1,245                 | 1,264<br>1,264<br>3,651<br>7,047<br>189<br>1,264<br>1,264<br>1,264        |       |                                                    |
| Diagnosed 2nd line metast<br>Diagnosed 2nd line metast<br>Diagnosed stage IB-II drug-<br>Diagnosed stage III drug-tre<br>- Drug-treated Population<br>Diagnosed stage IB-II drug-<br>Diagnosed 1st line metasta<br>Diagnosed 2nd line metast<br>Diagnosed 3rd line metasta                                                         | atic drug-treatable pop<br>atic drug-treatable population<br>eatable population<br>eatable population<br>-treated population<br>atic drug-treated popula<br>atic drug-treated populatic drug-treated population                                                                            | ulation<br>ulation<br>ation<br>lation | 1,055<br>1,055<br>2,530<br>5,489<br>                                               | 1,067<br>1,067<br>2,593<br>5,581<br>138<br>1,067<br>1,067                 | 1,078<br>1,078<br>2,654<br>5,669<br>141<br>1,078<br>1,078                 | 1,086<br>1,086<br>2,711<br>5,748<br>143<br>1,086<br>1,086                 | 1,101<br>1,101<br>2,781<br>5,850<br>147<br>1,101<br>1,101                 | 1,115<br>1,115<br>2,851<br>5,948<br>150<br>1,115<br>1,115                          | 1,127<br>1,127<br>2,919<br>6,044<br>154<br>1,127<br>1,127                           | 1,139<br>1,139<br>2,987<br>6,138<br>157<br>1,139<br>1,139                 | 1,149<br>1,149<br>3,052<br>6,227<br>160<br>1,149<br>1,149                 | 1,165<br>1,165<br>3,129<br>6,336<br>164<br>1,165<br>1,165                 | 21,452<br>1,180<br>1,180<br>3,209<br>6,441<br>168<br>1,180<br>1,180                          | 1,194<br>1,194<br>3,287<br>6,545<br>171<br>1,194<br>1,194                 | 1,210<br>1,210<br>3,372<br>6,660<br>176<br>1,210<br>1,210                 | 1,225<br>1,225<br>3,457<br>6,776<br>180<br>1,225<br>1,225                          | 1,245<br>1,245<br>3,552<br>6,911<br>184<br>1,245<br>1,245                          | 1,264<br>1,264<br>3,651<br>7,047<br>189<br>1,264<br>1,264                 |       |                                                    |
| Diagnosed 2nd line metast.<br>Diagnosed 3rd line metast.<br>Diagnosed stage IB-II drug-<br>Diagnosed stage III drug-tre<br>Drug-treated Population<br>Diagnosed stage IB-II drug-<br>Diagnosed 1st line metasta<br>Diagnosed 3rd line metasta<br>Diagnosed 3rd line metasta<br>Diagnosed stage III drug-tre<br>Incident population | atic drug-treatable pop<br>atic drug-treatable population<br>treatable population<br>-treated population<br>atic drug-treated popula<br>atic drug-treated popula<br>atic drug-treated popula<br>atic drug-treated population                                                               | ulation<br>ulation<br>ation<br>lation | 1,055<br>1,055<br>2,530<br>5,489<br>135<br>1,055<br>1,055<br>1,055<br>1,055<br>349 | 1,067<br>1,067<br>2,593<br>5,581<br>138<br>1,067<br>1,067<br>1,067<br>354 | 1,078<br>1,078<br>2,654<br>5,669<br>141<br>1,078<br>1,078<br>1,078<br>358 | 1,086<br>1,086<br>2,711<br>5,748<br>143<br>1,086<br>1,086<br>1,086<br>362 | 1,101<br>1,101<br>2,781<br>5,850<br>147<br>1,101<br>1,101<br>1,101<br>367 | 1,115<br>1,115<br>2,851<br>5,948<br>150<br>1,115<br>1,115<br>1,115<br>1,115<br>372 | 1,127<br>1,127<br>2,919<br>6,044<br>1,54<br>1,127<br>1,127<br>1,127<br>1,127<br>377 | 1,139<br>1,139<br>2,987<br>6,138<br>157<br>1,139<br>1,139<br>1,139<br>382 | 1,149<br>1,149<br>3,052<br>6,227<br>160<br>1,149<br>1,149<br>1,149<br>386 | 1,165<br>1,165<br>3,129<br>6,336<br>164<br>1,165<br>1,165<br>1,165<br>392 | 21,452<br>1,180<br>1,180<br>3,209<br>6,441<br>168<br>1,180<br>1,180<br>1,180<br>1,180<br>397 | 1,194<br>1,194<br>3,287<br>6,545<br>171<br>1,194<br>1,194<br>1,194<br>402 | 1,210<br>1,210<br>3,372<br>6,660<br>176<br>1,210<br>1,210<br>1,210<br>408 | 1,225<br>1,225<br>3,457<br>6,776<br>180<br>1,225<br>1,225<br>1,225<br>1,225<br>413 | 1,245<br>1,245<br>3,552<br>6,911<br>184<br>1,245<br>1,245<br>1,245<br>1,245<br>420 | 1,264<br>1,264<br>3,651<br>7,047<br>189<br>1,264<br>1,264<br>1,264<br>427 |       |                                                    |
| Diagnosed 2nd line metast<br>Diagnosed 2nd line metast<br>Diagnosed stage IB-II drug-<br>Diagnosed stage III drug-tre<br>- Drug-treated Population<br>Diagnosed stage IB-II drug-<br>Diagnosed 1st line metasta<br>Diagnosed 2nd line metast<br>Diagnosed 3rd line metasta                                                         | atic drug-treatable pop<br>atic drug-treatable population<br>estable population<br>-treated population<br>atic drug-treated popula<br>atic drug-treated popula<br>atic drug-treated popul<br>atic drug-treated popul<br>atic drug-treated popul<br>atic drug-treated population<br>t cases | ulation<br>ulation<br>ation<br>lation | 1,055<br>1,055<br>2,530<br>5,489<br>135<br>1,055<br>1,055<br>1,055                 | 1,067<br>1,067<br>2,593<br>5,581<br>138<br>1,067<br>1,067<br>1,067        | 1,078<br>1,078<br>2,654<br>5,669<br>141<br>1,078<br>1,078<br>1,078        | 1,086<br>1,086<br>2,711<br>5,748<br>143<br>1,086<br>1,086<br>1,086        | 1,101<br>1,101<br>2,781<br>5,850<br>147<br>1,101<br>1,101<br>1,101        | 1,115<br>1,115<br>2,851<br>5,948<br>150<br>1,115<br>1,115<br>1,115                 | 1,127<br>1,127<br>2,919<br>6,044<br>154<br>1,127<br>1,127<br>1,127                  | 1,139<br>1,139<br>2,987<br>6,138<br>157<br>1,139<br>1,139<br>1,139        | 1,149<br>1,149<br>3,052<br>6,227<br>160<br>1,149<br>1,149<br>1,149        | 1,165<br>1,165<br>3,129<br>6,336<br>164<br>1,165<br>1,165<br>1,165        | 21,452<br>1,180<br>1,180<br>3,209<br>6,441<br>168<br>1,180<br>1,180<br>1,180                 | 1,194<br>1,194<br>3,287<br>6,545<br>171<br>1,194<br>1,194<br>1,194        | 1,210<br>1,210<br>3,372<br>6,660<br>176<br>1,210<br>1,210<br>1,210        | 1,225<br>1,225<br>3,457<br>6,776<br>180<br>1,225<br>1,225<br>1,225                 | 1,245<br>1,245<br>3,552<br>6,911<br>184<br>1,245<br>1,245<br>1,245                 | 1,264<br>1,264<br>3,651<br>7,047<br>189<br>1,264<br>1,264<br>1,264        |       |                                                    |

© 2022 Clarivate. Clarivate and its logo, as well as all other trademarks used herein are trademarks of their respective owners and used under license.

#### **Epidemiology Dashboard – Map View**

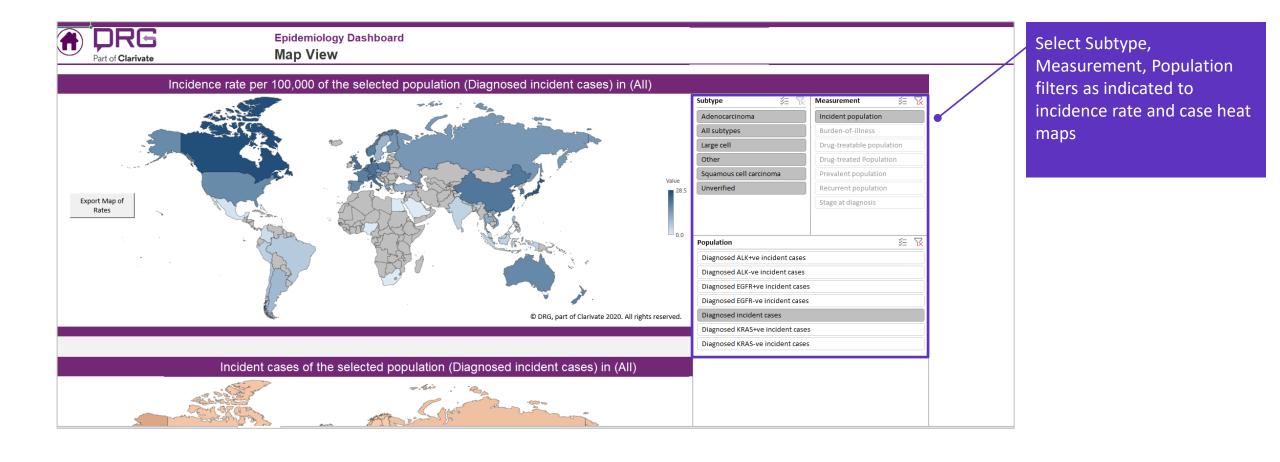

#### **Epidemiology Dashboard – Graph View**

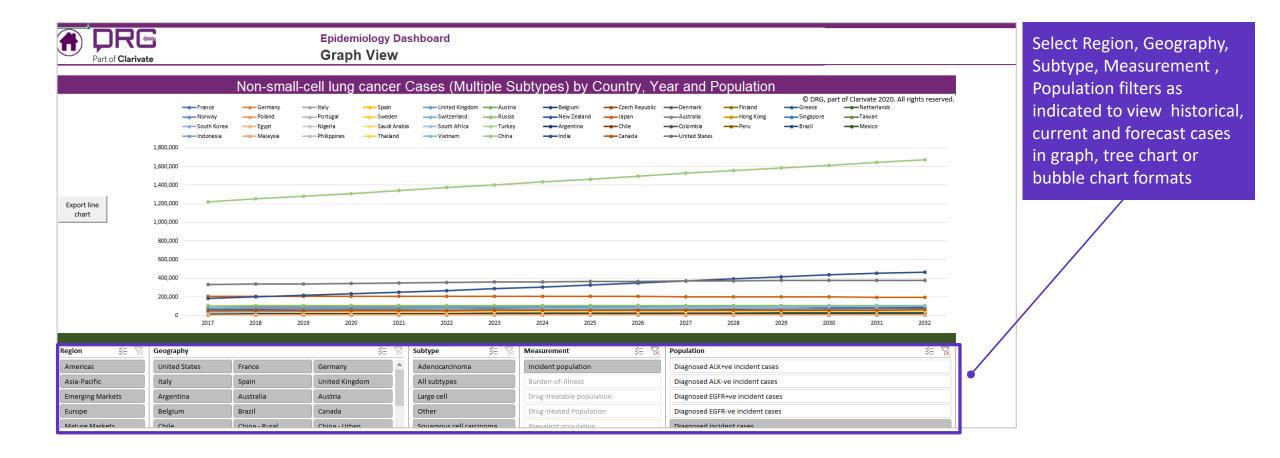

#### **Epidemiology Data Slicer**

| Clarivate"   DRG                                                                                                    | Search within Biopharma                                                                                                    | (j) ≡ Browse All - 🗍 🗭 🛔                                                                                         | 1.                                                                                                    |
|----------------------------------------------------------------------------------------------------|----------------------------------------------------------------------------------------------------|----------------------------------------------------------------------------------------------------|----------------------------------------------------------------------------------------------------|
| Home / Diseases /<br>Non-Small-Cell Lung Car<br>At a Glance Landscape & Forecast ~ Ep                                                                                                    | NCET A Notifications Off<br>pidemiology - Current Treatment - Unmet Need - Access & Reimbursement - Geographic Focus: China - Meet The Tea | a                                                                                                    | Epidemiology Data Slicer is<br>an interactive visualization<br>dashboard and a data slice                                   |
| Table of contents     Expand all       Search within Content     Image: Content search within Content       Image: Overview       Image: Depidemiology Dashboard                                                                                                    | Choose view Default View ▼ Save View As Update View Visualizations Data Query                                                              | Download all data 🗸 j                                                                                            | for select diseases so that<br>you can quickly access all<br>your Epidemiology content<br>n one place.<br>For more detailed |
| <ul> <li>Epidemiology Data Slicer (BETA)</li> <li>Non-Small-Cell Lung Cancer</li> <li>Mature Markets</li> <li>Emerging Markets</li> </ul>                                                                                                    | GEOGRAPHY POPULATION GROUP All                                                                                                    | POPULATION i                                                                                                    | nformation, click the link<br>pelow:<br><u>Data Slicer Quick Start</u>                                                      |
| Americas     Second Control Control Contr | CASES BY YEAR, 2020                                                                                                    |                                                                                                    | <u>Guide</u>                                                                                                    |
| <ul> <li>Middle East &amp; Africa</li> <li>Asia-Pacific</li> </ul>                                                                                                    |                                                                                                    | EPI cases by country and population name,<br>2020     Diagnosed NSCLC incident cases     China     United States |                                                                                                    |

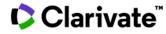

## **Epidemiology Reports by Region**

| Clarivate   DRG                                                                                                    | <ul> <li>Search within Biopharma</li> </ul>                                                                                                    | ① ≡ Browse All - 🗍 🌲 🗭 🚨                                                                                                    | 1.                                                                                                    |
|----------------------------------------------------------------------------------------------------|----------------------------------------------------------------------------------------------------|----------------------------------------------------------------------------------------------------|----------------------------------------------------------------------------------------------------|
| Home / Discases /<br>Non-Small-Cell Lung C<br>At a Glance Landscape & Forecast -                                                                                                    | Ancer 🗼 Notifications Off<br>Epidemiology - Current Treatment - Unmet Need - Access & Reimbursement - Geographic Focus: China - Meet The Team                                                                                                    |                                                                                                    | Click on region of interest from Table of contents to                                                                                                   |
| Table of contents     Expand all       Search within Content     Image: Content Search within Content       Image: Overview                                                                                                    | Introduction >><br>O Last updated 1 April 2019                                                                                                    | Downloads<br>MAIN CONTENT<br>Mature Markets<br>Full Report                                                                                                    | view corresponding<br>Epidemiology report                                                                                                    |
| <ul> <li>Extrapolated Worldwide<br/>Coverage</li> <li>Epidemiology Dashboard</li> <li>Epidemiology Data Slicer (BETA)</li> <li>Mature Markets</li> <li>Introduction</li> <li>Epidemiology Data</li> <li>G Methods</li> <li>Reference Materials</li> </ul> | Key Findings         • The number of incident cases of <u>NSCLC</u> in the countries under study will remain relatively stable over the 20-year forecast period.         • Of the countries considered in this analysis, Japan has the highest incidence of <u>NSCLC</u> : 80 per 100,000 per year.         • In the United States and Europe, <u>EGER</u> mutations are present in 19% of newly diagnosed cases of adenocarcinoma <u>NSCLC</u> . The rarer <u>ALK</u> translocations are present in approximately 6% of new cases of adenocarcinoma <u>NSCLC</u> . In Japan, these percentages are 48% and 5%, respectively.         • Of all incident cases of <u>NSCLC</u> in the countries under study, 44% are diagnosed as metastatic at diagnosis. Low-dose <u>CT</u> screening in the United States will drive a more-favorable stage distribution in this country over the forecast period. | All 134 Populations (Full Details) Attachment  Attachment  All 134 Populations (Geographic Sammay) Attachment  ADDITIONAL FILES  Mature Markets Table of Contents | <ul> <li>2.</li> <li>Region reports include the following sections:</li> <li>Epidemiology Data</li> <li>Methods</li> <li>Reference Materials</li> </ul> |
| Emerging Markets     Americas     Europe     Middle East & Africa     Asia-Pacific                                                                                                    | The average age of all incident cases of <u>NSCLC</u> in the countries under study is 71.  Overview  Incidence of Non-Small-Cell Lung Cancer per Year per 100,000 People of All Ages in 2019 and 2039                                                                                                    | Meet the Team<br>Atul Sharma, M.P.H.<br>Associate Epidemiologiat<br>Add the Expert Vew Bio                                                                        |                                                                                                    |
|                                                                                                    | The incidence of <u>NSCLC</u> varies slightly between the countries under study, from 52 per 100,000 per year in Japan in 2019.                                                                                                    | View all Experts Customize Your Insights Our analytic experts the potential of Real () Help                                                                       |                                                                                                    |

Clarivate<sup>®</sup>

1

#### **Epidemiology Data**

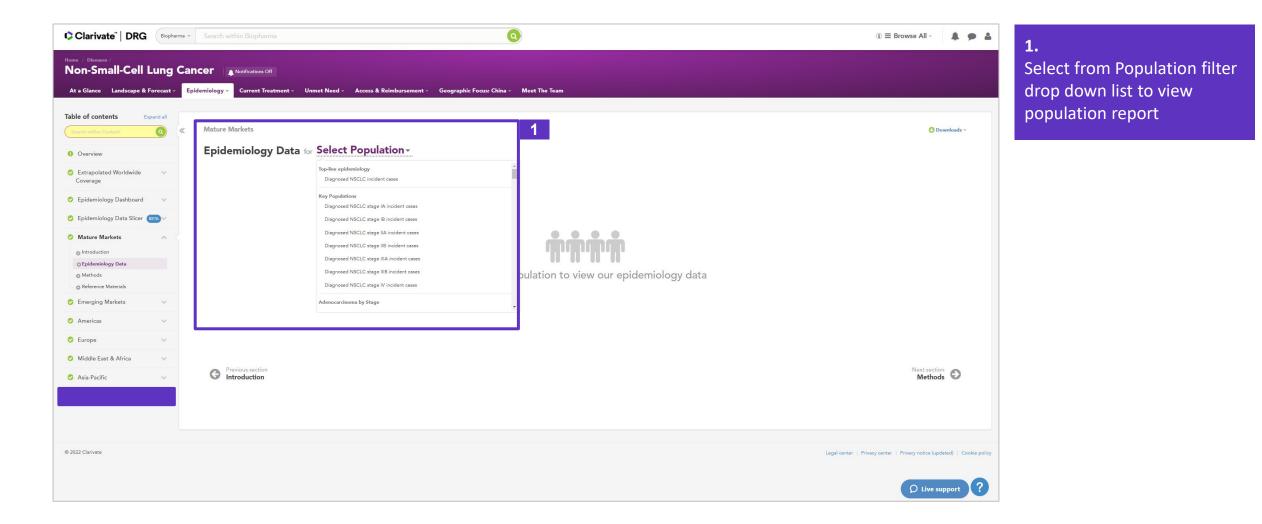

#### **Epidemiology Data**

| Clarivate"   DRG Biopharma                                                                                                    | a 🔹 Search within Biop                                                          | oharma                          |                             |                             |                             |                             |                             |                             |                             | Q                           |                             |                             |                             |                             |                             |                             |                             |                             |                             |                             |                             | I                           | Brow                        | se All -                    | <b>A P</b>                  | 4 | 1.   |                          |                   |     |        |   |
|----------------------------------------------------------------------------------------------------|---------------------------------------------------------------------------------|---------------------------------|-----------------------------|-----------------------------|-----------------------------|-----------------------------|-----------------------------|-----------------------------|-----------------------------|-----------------------------|-----------------------------|-----------------------------|-----------------------------|-----------------------------|-----------------------------|-----------------------------|-----------------------------|-----------------------------|-----------------------------|-----------------------------|-----------------------------|-----------------------------|-----------------------------|-----------------------------|-----------------------------|---|------|--------------------------|-------------------|-----|--------|---|
| Home / Diseases /<br>Non-Small-Cell Lung C<br>At a Glance Landscape & Forecast ~                                                                                          |                                                                                 | ons Off<br>nt Treatment -       | Unmet                       | t Need ≁                    | Access                      | & Reimbur                   | sement +                    | Geograpi                    | hic Focus: (                | China -                     | Meet The 1                  | Team                        |                             |                             |                             |                             |                             |                             |                             |                             |                             |                             |                             |                             |                             | - | Togg | ulatio                   | etween<br>on repo |     | o view | ' |
| Table of contents     Expand all       Search within Content     •       •     Overview       •     Extrapolated Worldwide<br>Coverage       •     Epidemiology Dashboard | K Mature Markets<br>Epidemiole<br>Full Detail<br>FILTER DATA<br>All Geographies | b <b>gy Dat</b><br>By Geography | / By                        | Diagno                      | ə By                        | <b>NSCL(</b><br>Gender      |                             | & Gender                    |                             | ods                         | 1                           |                             |                             |                             |                             |                             |                             |                             |                             |                             |                             |                             | 2                           |                             | Downloads ~<br>Cases ~      |   |      | Geo<br>Age<br>Gen<br>Age | & Geno            | ler |        |   |
| Epidemiology Data Slicer     BETA     Mature Markets     Introduction                                                                                                    | Diagnosed NSCL                                                                  | C incident ca                   |                             |                             |                             | 2020                        | 2021                        | 2022                        | 2023                        | 2024                        | 2025                        | 2026                        | 2027                        | 2028                        | 2029                        | 2030                        | 2031                        | 2032                        | 2033                        | 2034                        | 2035                        | 2036                        | 2037                        | 2038                        | 2039                        |   | •    | Met                      | hods              |     |        |   |
| © Epidemiology Data<br>© Methods<br>© Reference Materials                                                                                                    | United States     France     Germany                                            | 163,648<br>36,884<br>48,841     | 165,634<br>37,130<br>49,241 | 167,608<br>37,522<br>49,713 | 169,979<br>37,815<br>50,183 | 172,507<br>37,928<br>50,555 | 174,567<br>37,998<br>50.861 | 176,637<br>38,058<br>51,182 | 178,802<br>38,290<br>51,595 | 180,705<br>38,727<br>52,094 | 182,384<br>39,218<br>52,554 | 183,772<br>39,550<br>52,909 | 184,993<br>39,817<br>53,208 | 185,997<br>40,109<br>53,423 | 187,377<br>40,380<br>53,605 | 188,584<br>40,763<br>53,834 | 188,611<br>41,153<br>53,979 | 188,622<br>41,320<br>54,127 | 188,042<br>41,310<br>54,142 | 186,868<br>41,221<br>53,907 | 185,014<br>40,949<br>53,493 | 182,091<br>40,546<br>52,912 | 179,755<br>40,252<br>52,380 | 178,308<br>39,939<br>51,989 | 177,839<br>39,586<br>51.682 |   | 2.   |                          |                   |     |        |   |
| Emerging Markets     Americas     Europe                                                                                                    | <ul> <li>Italy</li> <li>Spain</li> <li>United Kingdom</li> </ul>                | 37,701<br>23,343<br>40,076      | 38,028<br>23,563<br>40,704  | 38,397<br>23,795<br>41,330  | 38,778<br>24,018<br>41,581  | 39,182<br>24,190<br>41,835  | 39,479<br>24,256<br>42,744  | 39,751<br>24,299<br>43,957  | 40,036<br>24,323<br>44,322  | 40,362<br>24,353<br>44,837  | 40,841<br>24,370<br>45,253  | 41,406<br>24,360<br>46,625  | 41,989<br>24,328<br>46,339  | 42,580<br>24,293<br>46,866  | 43,167<br>24,273<br>48,088  | 43,746<br>24,303<br>48,197  | 44,242<br>24,346<br>48,221  | 44,741<br>24,426<br>46,851  | 45,200<br>24,524<br>48,498  | 45,588<br>24,609<br>47,836  | 45,908<br>24,676<br>48,023  | 46,096<br>24,672<br>48,151  | 46,246<br>24,647<br>48,261  | 46,341<br>24,608<br>48,380  | 46,412<br>24,558<br>48,495  |   | Unit | s to (                   | etween<br>change  |     |        |   |
| <ul> <li>Middle East &amp; Africa</li> <li>Asia-Pacific</li> </ul>                                                                                                    | • Japan<br>Total                                                                | 101,367<br>451,860              | 101,640<br>455,940          | 101,922<br>460,287          | 102,137<br>464,491          | 102,282<br>468,479          | 102,295<br><b>472,200</b>   | 102,203<br>476,087          | 102,227<br>479,595          | 102,207<br>483,285          | 102,089<br>486,709          | 101,793<br>490,415          | 101,243<br>491,917          | 100,621<br>493,889          | 99,906<br>496,796           | 99,145<br>498,572           | 98,275<br>498,827           | 97,219<br>497,306           | 95,570<br><b>497,286</b>    | 93,357<br><b>493,386</b>    | 90,482<br>488,545           | 87,220<br>481,688           | 84,467<br>476,008           | 82,347<br><b>471,912</b>    | 81,094<br>469,666           |   | disp | lay u                    | nits              |     |        |   |
|                                                                                                    | Diagnosed NSCL                                                                  | C incident ca                   | ases by G                   | eography                    | y (Cases)                   |                             |                             |                             | •                           |                             | •                           | •                           | •                           |                             | •                           | •                           | •                           | •                           | •                           | •                           | •                           | •                           | •                           | •                           | •                           |   |      |                          |                   |     |        |   |
|                                                                                                    | 150000                                                                          | •                               | •                           | -•                          | •                           | •                           | •                           | •                           | •                           | •                           | •                           |                             | •                           |                             | •                           | •                           | •                           | •                           | •                           | •                           | •                           | •                           | •                           | (                           | ව Help                      | ? |      |                          |                   |     |        |   |

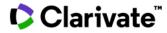

#### **Epidemiology Methods**

| Clarivate DRG                                                                                                    | a - Search within Biopharma                                                                                                    | $i \equiv Browse All - 4$                                                                                                    |
|----------------------------------------------------------------------------------------------------|----------------------------------------------------------------------------------------------------|----------------------------------------------------------------------------------------------------|
| Home / Diseases /<br>Non-Small-Cell Lung<br>At a Glance Landscape & Forecast                                                                                                    | Cancer A Notifications Off<br>Epidemiology - Current Treatment - Unmet Need - Access & Reimbursement - Geographic Focus: China - Meet The Team                                                                                                    | Methods section describ<br>the following methods u                                                                                              |
| Table of contents     Expand all       Sevech welve Content     Image: Content       Image: Content     Image: Content       Image: Content     Image: C | Methods<br>© Last updated 1 April 2019                                                                                                    | Downloads       to create the report:         MAIN CONTENT       • Newly Diagnosed         Incidence       Incidence                            |
| Coverage Coverage Epidemiology Dashboard Epidemiology Data Slicer                                                                                                    | Lifetime DALY's Gained Disease Definition DALY's are a disease-specific measure of burden, where one DALY represents one year of healthy life lost due to a disease. DALY's are gained when an individual becomes diseased/disabled and loses a year(s) of life that would have otherwise been lived in perfect health. Lifetime DALY's gained is the sum of all the DALY's gained throughout the lifetime of a diseased population.                                                                                                    | Attachment     Stage Distribution     Stage Distribution     Mutation Status     Mutation Status     Recurrent Incidence     Diagnosed Prevaler |
| © Introduction<br>© Epidemiology Data<br>• Lifetime DALYs Gained<br>• Newly Diagnosed Incidence                                                                                                    | While <u>DALY</u> 's measure disease burden, <u>QALY</u> 's measure utility or health status. If an equal trade-off between disability and utility is assumed, then lifetime <u>DALY</u> 's gained due to disease will be approximately the same as the lifetime number of <u>QALY</u> 's lost due to disease.                                                                                                    | Mature Markets     Table of Contents     Drug Treatable     Population                                                                          |
| Stage Distribution     Mutation Status     Recurrent Incidence     Disgnosed Prevalence     Drug-restable Population     Drug-Treatable Population                                                                                                    | We base our estimates of lifetime <u>DALY</u> 's gained on age- and disease-specific <u>DALY</u> 's gained per case of disease reported by the Institute of Health Metrics and Evaluation ( <u>LILME</u> , 2017). We then applied these estimates to <u>DRG</u> 's estimated case counts in each year of the forecast period.<br>Our forecast period for lifetime <u>DALY</u> 's gained is limited to ten years because the possible introduction of new treatments or technologies to reduce the disabling impact of the disease cannot reasonably be assessed beyond this period. For extended forecasts or for <u>DALY</u> or <u>QALY</u> estimates that can be used to calculate incremental cost-effectiveness ratios or other economic models, contact <u>DRG</u> upport@clarivate.com. | Meet the Team       • Drug Treated         Atul Sharma, M.BH.       Population         Associate Epidemiologist       • Oregan                  |
| O Reference Materials     Emerging Markets     Americas     Europe                                                                                                    | Newly Diagnosed Incidence Disease Definition                                                                                                    | View all Experts                                                                                                    |
| Asia-Pacific                                                                                                    | We define a case of lung cancer using <u>ICD:10</u> code C34. We identify cases of <u>NSCLC</u> by excluding cases with the histology codes 8041-8045 because these codes represent <u>SCLC (WHO</u> , 2000).<br>We group <u>NSCLC</u> and unverified tumors into the following histologically defined groups:<br>• Squamous cell carcinoma: <u>ICD</u> -O-3 codes 8050-8078, 8083-8084.                                                                                                    | Customize Your Insights<br>Our analysis use to be the potential O Live support<br>reveal customized misignismor our                             |

### **Epidemiology Methodology**

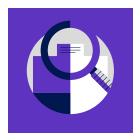

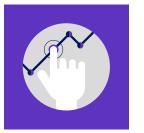

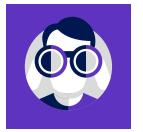

- 1. Literature Search
- Search expression and databases/sources to search (in agreement with client)
- Deliverable: Search results summary

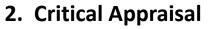

- Establish appraisal/extraction criteria and evidence quality standards (in agreement with client)
- Deliverable: Evidence summary, PRISMA diagram
- **3.** Preliminary Estimates
- Unvalidated, non-benchmarked estimates
- Deliverables: preliminary case counts/parameter estimates

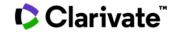

## **Epidemiology Methodology**

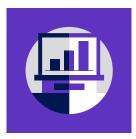

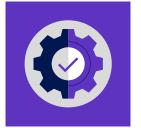

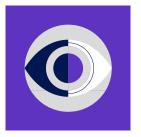

- 4. Forecast Model
- Assessment and incorporation of evolving risk factors or medical practice into forecast model
- Deliverable: forecast assumptions/parameters
- 5. Benchmarking and Validation
- Comparison of forecast model output with third-party estimates, sensitivity analysis
- Deliverable: Validation/benchmarking results
- 6. Peer Review and QC
- Internal peer review and QC procedure
- Deliverables: final project deliverables

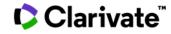

#### **Epidemiology Methodology**

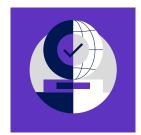

#### 7. Real World Data (RWD)

- De-identified claims and EHR data are normalized, mastered, cleansed and incorporated into Clarivate's in-house repository
- Deliverable: Clarivate's integrated RWD product

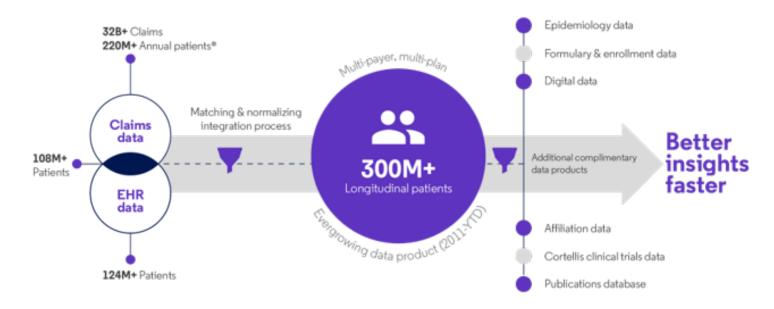

\*Metrics reflect previous year patient data and capture all-time claims data

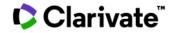

#### **Epidemiology Reference Materials**

| tome / Diseases /                                                 |                                                                                                    |                                                                                                    | 0                                                                               |                                                                                                    |                                                                                                    |                                                           | 1.                                         |
|-------------------------------------------------------------------|----------------------------------------------------------------------------------------------------|----------------------------------------------------------------------------------------------------|---------------------------------------------------------------------------------|----------------------------------------------------------------------------------------------------|----------------------------------------------------------------------------------------------------|-----------------------------------------------------------|--------------------------------------------|
| Non-Small-Cell Lung                                               |                                                                                                    |                                                                                                    |                                                                                 |                                                                                                    |                                                                                                    |                                                           | Reference materials                        |
| At a Glance Landscape & Forecast                                  | - Epidemiology - Currer                                                                                        | nt Treatment → Unmet Need → Access & Reimbursement →                                                                                                    | Geographic Focus: China – Meet The Tea                                          | am                                                                                                   |                                                                                                    |                                                           | includes:                                  |
|                                                                   |                                                                                                    |                                                                                                    |                                                                                 |                                                                                                    |                                                                                                    |                                                           |                                            |
| able of contents Expand all                                       |                                                                                                    |                                                                                                    |                                                                                 |                                                                                                    |                                                                                                    |                                                           | Literature review                          |
| Search within Content                                             | Reference                                                                                                    | Materials                                                                                                    |                                                                                 |                                                                                                    |                                                                                                    | » Downloads                                               | <ul> <li>Studies excluded</li> </ul>       |
|                                                                   |                                                                                                    |                                                                                                    |                                                                                 |                                                                                                    | DISPLAY 🔲 🗚 🛯 🔐 0 🖽 3 🗋 0                                                                                                    | MAIN CONTENT                                              |                                            |
| 0 Overview                                                        | O Last updated 1 Ap                                                                                            | pril 2019                                                                                                    |                                                                                 |                                                                                                    |                                                                                                    | Mature Markets     Full Report                            | <ul> <li>Risk / protective fact</li> </ul> |
| Extrapolated Worldwide 🛛 🗸 🗸                                      |                                                                                                    |                                                                                                    |                                                                                 |                                                                                                    |                                                                                                    |                                                           | Bibliography                               |
| Coverage                                                          | Literature Re                                                                                                  | eview                                                                                                    |                                                                                 |                                                                                                    |                                                                                                    | All 134 Populations (Full Details)<br>Attachment          |                                            |
| 💈 Epidemiology Dashboard 🛛 🗸 🗸                                    | Manual and State                                                                                               | and an alternative different sector in the design of the sector of the sector of the s |                                                                                 | Library frontes and                                                                                  |                                                                                                    |                                                           | Glossary                                   |
| Epidemiology Data Slicer (BETA)                                   | we systematically r                                                                                            | review the published literature, including online registries and su                                                                                                    | irveys, using a systematic search with a defined                                | i uate range, for the most represe                                                                   | ntative epidemiological data on <u>NSGLC</u> .                                                                                                    | All 134 Populations (Geographic<br>Summary)<br>Attachment |                                            |
|                                                                   | We summarize the                                                                                               | results of our systematic review for the epidemiological estimate                                                                                                    | es of risk, prevalence, or survival that are used o                             | directly in our forecast model in t                                                                  | e "Studies Included in the Analysis of <u>NSCLC</u> " table. How we                                                                                 | Attachment                                                |                                            |
| 🔉 Mature Markets 🛛 🔺                                              |                                                                                                    | es and to which countries they were applied are discussed in the                                                                                                    | text and summarized in the "Key Sources" tab                                    | le. We report the most relevant s                                                                    | urces not used and the reason for not using them in the                                                                                             | ADDITIONAL FILES                                          |                                            |
| Introduction                                                      | "Studies Excluded f                                                                                            | from the Analysis of <u>NSCLC</u> " table.                                                                                                    |                                                                                 |                                                                                                    |                                                                                                    | Mature Markets<br>Table of Contents                       |                                            |
| Epidemiology Data     Methods                                     |                                                                                                    |                                                                                                    |                                                                                 |                                                                                                    |                                                                                                    |                                                           |                                            |
| Reference Materials                                               | Studies Inclu                                                                                                  | ded in the Analysis of NSCLC                                                                                                    |                                                                                 |                                                                                                    |                                                                                                    |                                                           |                                            |
| <ul> <li>Literature Review</li> </ul>                             |                                                                                                    | 2                                                                                                    |                                                                                 |                                                                                                    | O -                                                                                                    |                                                           |                                            |
| Risk/Protective Factors                                           | Study                                                                                                    | Measurement                                                                                                    | Setting                                                                         | Period                                                                                               | Risk/Proportion                                                                                                    | Meet the Team                                             |                                            |
| <ul> <li>Bibliography</li> </ul>                                  | NCI, 2019                                                                                                    | Diagnosed incidence of adenocarcinoma <u>NSCLC</u>                                                                                                    | United States                                                                   | 2000-2016                                                                                            | 21.8 per 100k/year                                                                                                    |                                                           |                                            |
|                                                                   | ECIS, 2018                                                                                                    | Diagnosed incidence of adenocarcinoma NSCLC                                                                                                    | France                                                                          | 2003-2013                                                                                            | 22.8 per 100k/year                                                                                                    | Atul Sharma, M.P.H.                                       |                                            |
| • Glossary                                                        |                                                                                                    | Diagnosed incidence of adenocarcinoma NSCLC                                                                                                    | Germany                                                                         | 2003-2014                                                                                            | 16.5 per 100k/year                                                                                                    | Associate Epidemiologist                                  |                                            |
|                                                                   | RKI, 2016                                                                                                    |                                                                                                    |                                                                                 |                                                                                                    |                                                                                                    |                                                           |                                            |
| Emerging Markets                                                  | IARC XI, 2019                                                                                                  | Diagnosed incidence of adenocarcinoma NSCLC                                                                                                    | Italy                                                                           | 2008-2012                                                                                            | 15.6 per 100k/year                                                                                                    | Ask the Expert View Bio                                   |                                            |
| Emerging Markets     Americas                                     | IARC XI, 2019<br>IARC XI, 2019                                                                                 | Diagnosed incidence of adenocarcinoma <u>NSCLC</u><br>Diagnosed incidence of adenocarcinoma <u>NSCLC</u>                                                                                                    | Spain                                                                           | 2008-2012                                                                                            | 13.9 per 100k/year                                                                                                    | Ask the Expert View Bio                                   |                                            |
| Emerging Markets     Americas                                     | IARC XI, 2019<br>IARC XI, 2019<br>ONS, 2019                                                                    | Diagnosed incidence of adenocarcinoma <u>NSCLC</u><br>Diagnosed incidence of adenocarcinoma <u>NSCLC</u><br>Diagnosed incidence of adenocarcinoma <u>NSCLC</u>                                                                                                    | Spain<br>United Kingdom                                                         | 2008-2012<br>2000-2016                                                                               | 13.9 per 100k/year<br>14.1 per 100k/year                                                                                                    | Add the Expert View Bo                                    |                                            |
| Emerging Markets     Americas     Europe                          | IARC XI, 2019<br>IARC XI, 2019<br>QNS, 2019<br>NCC, 2019                                                       | Diagnosed incidence of adenocarcinoma <u>NSCLC</u><br>Diagnosed incidence of adenocarcinoma <u>NSCLC</u><br>Diagnosed incidence of adenocarcinoma <u>NSCLC</u><br>Diagnosed incidence of adenocarcinoma <u>NSCLC</u>                                                                                                    | Spain<br>United Kingdom<br>Japan                                                | 2008-2012<br>2000-2016<br>2000-2014                                                                  | 13.9 per 100k/year<br>14.1 per 100k/year<br>23 per 100k/year                                                                                        | Add the Expert View Bo                                    |                                            |
| Emerging Markets  Americas  Europe  Middle East & Africa          | IARC XI, 2019<br>IARC XI, 2019<br>ONS, 2019<br>NCC, 2019<br>NCI, 2019                                          | Diagnosed incidence of adenocarcinoma <u>NSCLC</u><br>Diagnosed incidence of adenocarcinoma <u>NSCLC</u><br>Diagnosed incidence of adenocarcinoma <u>NSCLC</u><br>Diagnosed incidence of adenocarcinoma <u>NSCLC</u><br>Diagnosed incidence of <u>SCCNSCLC</u>                                                                                                    | Spain<br>United Kingdom<br>Japan<br>United States                               | 2008-2012<br>2000-2016<br>2000-2014<br>2000-2016                                                     | 13.9 per 100k/year<br>14.1 per 100k/year<br>23. per 100k/year<br>10.2 per 100k/year                                                                 |                                                           |                                            |
| Emerging Markets  Americas  Europe  Middle East & Africa          | IARC XI, 2019<br>IARC XI, 2019<br>ONS, 2019<br>NCC, 2019<br>NCI, 2019<br>ECIS, 2018                            | Diagnosed incidence of adenocarcinoma <u>NSCLC</u><br>Diagnosed incidence of adenocarcinoma <u>NSCLC</u><br>Diagnosed incidence of adenocarcinoma <u>NSCLC</u><br>Diagnosed incidence of adenocarcinoma <u>NSCLC</u><br>Diagnosed incidence of <u>SCCNSCLC</u><br>Diagnosed incidence of <u>SCCNSCLC</u>                                                                                                    | Spain<br>United Kingdom<br>Japan<br>United States<br>France                     | 2008-2012<br>2000-2016<br>2000-2014<br>2000-2016<br>2003-2013                                        | 13.9 per 100k/year<br>14.1 per 100k/year<br>23 per 100k/year<br>10.2 per 100k/year<br>12.1 per 100k/year                                            |                                                           |                                            |
| Emerging Markets  Americas  Europe  Middle East & Africa          | ARC XI, 2019<br>ARC XI, 2019<br>OMS, 2019<br>NCC, 2019<br>NCI, 2019<br>ECIS, 2018<br>EKI, 2016                 | Diagnosed incidence of adenocarcinoma <u>NSCLC</u><br>Diagnosed incidence of adenocarcinoma <u>NSCLC</u><br>Diagnosed incidence of adenocarcinoma <u>NSCLC</u><br>Diagnosed incidence of <u>adenocarcinoma <u>NSCLC</u><br/>Diagnosed incidence of <u>SICCNSCLC</u><br/>Diagnosed incidence of <u>SICCNSCLC</u><br/>Diagnosed incidence of <u>SICCNSCLC</u></u>                                                                                                    | Spain<br>United Kingdom<br>Japan<br>United States<br>France<br>Germany          | 2008-2012<br>2000-2016<br>2000-2014<br>2000-2016<br>2003-2013<br>2003-2014                           | 13.9 per 100k/year<br>14.1 per 100k/year<br>23 per 100k/year<br>10.2 per 100k/year<br>12.1 per 100k/year<br>10.7 per 100k/year                      | View all Experts                                          |                                            |
| Emerging Markets  Americas  Europe  Middle East & Africa          | ARC XI, 2019<br>ARC XI, 2019<br>OMS, 2019<br>NCC, 2019<br>NCI, 2019<br>ECIS, 2018<br>EKI, 2016<br>ARC XI, 2019 | Diagnosed incidence of adenocarcinoma <u>NSCLC</u><br>Diagnosed incidence of adenocarcinoma <u>NSCLC</u><br>Diagnosed incidence of adenocarcinoma <u>NSCLC</u><br>Diagnosed incidence of adenocarcinoma <u>NSCLC</u><br>Diagnosed incidence of <u>SCCNSCLC</u><br>Diagnosed incidence of <u>SCCNSCLC</u>                                                                                                    | Spain<br>United Kingdom<br>Japan<br>United States<br>France                     | 2008-2012<br>2000-2016<br>2000-2014<br>2000-2016<br>2003-2013                                        | 13.9 per 100k/year<br>14.1 per 100k/year<br>23 per 100k/year<br>10.2 per 100k/year<br>12.1 per 100k/year                                            |                                                           |                                            |
| Emerging Markets     Americas     Europe     Middle East & Africa | ARC XI, 2019<br>ARC XI, 2019<br>OMS, 2019<br>NCC, 2019<br>NCI, 2019<br>ECIS, 2018<br>EKI, 2016                 | Diagnosed incidence of adenocarcinoma <u>NSCLC</u><br>Diagnosed incidence of adenocarcinoma <u>NSCLC</u><br>Diagnosed incidence of adenocarcinoma <u>NSCLC</u><br>Diagnosed incidence of adenocarcinoma <u>NSCLC</u><br>Diagnosed incidence of <u>SCCNSCLC</u><br>Diagnosed incidence of <u>SCCNSCLC</u><br>Diagnosed incidence of <u>SCCNSCLC</u><br>Diagnosed incidence of <u>SCCNSCLC</u><br>Diagnosed incidence of <u>SCCNSCLC</u>                                                                                                    | Spain<br>United Kingdom<br>Japan<br>United States<br>France<br>Germany<br>Italy | 2008-2012<br>2000-2016<br>2000-2014<br>2000-2016<br>2003-2013<br>2003-2013<br>2003-2014<br>2008-2012 | 13.9 per 100k/year<br>14.1 per 100k/year<br>23 per 100k/year<br>10.2 per 100k/year<br>12.1 per 100k/year<br>10.7 per 100k/year<br>8.3 per 100k/year | View all Experts                                          |                                            |

#### **Alerts Request**

| Clarivate"   DRG Biopharma Search within Biopharma          | ٩                                | ≡ Brows <mark>(1) ▲</mark> ● 🎍                                                                                  | 1.                                                    |
|-------------------------------------------------------------|----------------------------------|----------------------------------------------------------------------------------------------------|-------------------------------------------------------|
| Home /<br>My Favorite Topics View My Notifications          |                                  |                                                                                                    | To request email alerts of<br>Epidemiology report key |
| Diseases & Other Topics Medtech                             |                                  | My Favorites                                                                                                    | updates, select the bell icon                         |
| Q Start typing a disease or topic Autoimmune & Inflammation |                                  |                                                                                                    | <b>2.</b><br>Select the medical device                |
| Dermatology                                                 |                                  |                                                                                                    | markets that you are                                  |
| Acne                                                        | Dermatitis/Eczema                |                                                                                                    | subscribed to, then select                            |
| Actinic Keratosis                                           | Hidradenitis Suppurativa         |                                                                                                    | the                                                   |
| Alopecia                                                    | Psoriasis                        |                                                                                                    | "Email Preferences"                                   |
| Atopic Dermatitis/Atopic Eczema                             | Urticaria                        |                                                                                                    | checkbox, then select the                             |
| Respiratory                                                 |                                  |                                                                                                    | "Save Settings" button                                |
| Acute Respiratory Distress Syndrome                         | Cystic Fibrosis                  |                                                                                                    | <u> </u>                                              |
| Allergic Rhinitis                                           | Idiopathic Pulmonary Fibrosis    |                                                                                                    |                                                       |
| Asthma                                                      | Obstructive Sleep Apnea          |                                                                                                    |                                                       |
| Chronic Obstructive Pulmonary Disease                       | Sarcoidosis                      |                                                                                                    |                                                       |
| Rheumatology                                                |                                  | 2 Email Preferences<br>Email me when there is updated content or new<br>content published matching my favorites |                                                       |
| Axial Spondyloarthritis                                     | Rheumatoid Arthritis             |                                                                                                    |                                                       |
| Juvenile Idiopathic Arthritis                               | Scleroderma (Systemic Sclerosis) | Save Settings                                                                                                   |                                                       |
| Osteoarthritis                                              | Sjogren's Syndrome               |                                                                                                    | 1                                                     |

Clarivate

#### **Support Requests**

| Clarivate"   DRG                                                                | Biopharm    | Search within Biopharma                                                                                                    |   | ① ≡ Browse All - ▲ ● 🎍                                                                                               |
|---------------------------------------------------------------------------------|-------------|----------------------------------------------------------------------------------------------------|---|----------------------------------------------------------------------------------------------------|
| Home / Diseases /<br>Non-Small-Cell<br>At a Glance Landscape &                  |             | Cancer Notifications Off<br>Epidemiology - Current Treatment - Unmet Need - Access & Reimbursement - Geographic Focus: China - Meet The Team                                                                                                    |   |                                                                                                    |
| Table of contents                                                               | Expand all  | Introduction                                                                                                    | * | Downloads<br>MAIN CONTENT                                                                                            |
| <ul> <li>Epidemiology Dashboard</li> <li>Epidemiology Data Slicer</li> </ul>    | V<br>BETA V | © Last updated 1 April 2019 Key Findings                                                                                                    |   | Mature Markets<br>Full Report<br>All 134 Populations (Full Details)<br>Attachment                                    |
| Mature Markets Mature Markets Mature Markets Mature Markets Reference Materials | ~ <         | <ul> <li>The number of incident cases of <u>NSCLC</u> in the countries under study will remain relatively stable over the 20-year forecast period.</li> <li>Of the countries considered in this analysis, Japan has the highest incidence of <u>NSCLC</u>: 80 per 100,000 per year.</li> <li>In the United States and Europe, <u>EGER</u> mutations are present in 19% of newly diagnosed cases of adenocarcinoma <u>NSCLC</u>. The rarer <u>ALK</u> translocations are present in approximately 6% of new cases of adenocarcinoma <u>NSCLC</u>. In Japan, these percentages are 48% and 5%, respectively.</li> </ul> |   | All 134 Populations (Geographic<br>Summary)<br>Attachment<br>ADDITIONAL FILES<br>Mature Markets<br>Table of Contents |
| <ul> <li>Emerging Markets</li> <li>Americas</li> <li>Europe</li> </ul>          | *<br>*      | <ul> <li>Of all incident cases of <u>NSCLC</u> in the countries under study, 44% are diagnosed as metastatic at diagnosis. Low-dose <u>CT</u> screening in the United States will drive a more-favorable stage distribution in this country over the forecast period.</li> <li>The average age of all incident cases of <u>NSCLC</u> in the countries under study is 71.</li> </ul>                                                                                                    | 1 | Meet the Team                                                                                                    |
| <ul> <li>Middle East &amp; Africa</li> <li>Asia-Pacific</li> </ul>              | ~           | Overview                                                                                                    |   | Atul Sharma, M.P.H.<br>Associate Epidemiologist                                                                      |
| BMS Epidemiology Support                                                        | rt 🗸        | Incidence of Non-Small-Cell Lung Cancer per Year per 100,000 People of All Ages in 2019 and 2039<br>The incidence of <u>NSCLC</u> varies slightly between the countries under study, from 52 per 100,000 per year in Spain to 80 per 100,000 per year in Japan in 2019.                                                                                                    |   | Add the Expert View Bio                                                                                              |

Select "Live Support" for real-time access to in-house epidemiology expert (with Epidemiology module subscription). If you have additional questions or support requests, select "Ask the Expert " or "Contact Us" located under the "?" (Resources & updates) icon

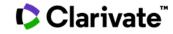

## Clarivate<sup>™</sup>

# Have a Question?

DRG.support@clarivate.com clarivate.com

#### **About Clarivate**

Clarivate<sup>™</sup> is a global leader in providing solutions to accelerate the lifecycle of innovation. Our bold mission is to help customers solve some of the world's most complex problems by providing actionable information and insights that reduce the time from new ideas to life-changing inventions in the areas of science and intellectual property. We help customers discover, protect and commercialize their inventions using our trusted subscription and technology-based solutions coupled with deep domain expertise. For more information, please visit clarivate.com.

© 2022 Clarivate. All rights reserved. Republication or redistribution of Clarivate content, including by framing or similar means, is prohibited without the prior written consent of Clarivate. Clarivate and its logo, as well as all other trademarks used herein are trademarks of their respective owners and used under license.